## The book was found

# Exploring: Microsoft PowerPoint 2013, Comprehensive (Exploring For Office 2013)

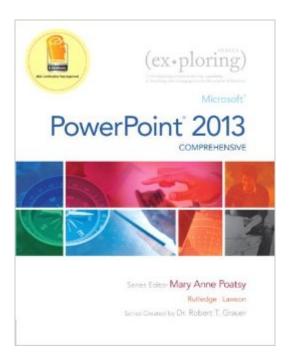

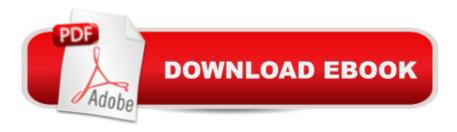

# **Synopsis**

This book offers full, comprehensive coverage of PowerPoint. Move students beyond the point-and-click. Â The goal of the Exploring series is to move students beyond the point and click, to understanding the why and how behind each skill. And, because so much learning takes place outside of the classroom, this series provides learning tools that students can access anywhere, any time. Â Students go to college now with a different set of skills than they did years ago. With this in mind, the Exploring series seeks to move students beyond the basics of the software at a faster pace, without sacrificing coverage of the fundamental skills that everyone needs to know.

NOTE: Before purchasing, check with your instructor to ensure you select the correct ISBN. Several versions of Pearson's MyLab & Mastering products exist for each title, and registrations are not transferable. To register for and use Pearson's MyLab & Mastering products, you may also need a Course ID, which your instructor will provide. Â Used books, rentals, and purchases made outside of Pearson If purchasing or renting from companies other than Pearson, the access codes for Pearson's MyLab & Mastering products may not be included, may be incorrect, or may be previously redeemed. Check with the seller before completing your purchase. Â

## **Book Information**

Series: Exploring for Office 2013

Spiral-bound: 560 pages

Publisher: Pearson; 1 edition (June 13, 2013)

Language: English

ISBN-10: 013340644X

ISBN-13: 978-0133406443

Product Dimensions: 8.9 x 0.8 x 10.9 inches

Shipping Weight: 2.5 pounds (View shipping rates and policies)

Average Customer Review: 4.0 out of 5 stars Â See all reviews (3 customer reviews)

Best Sellers Rank: #105,400 in Books (See Top 100 in Books) #15 in Books > Computers &

Technology > Software > Microsoft > Microsoft Powerpoint #20 in Books > Computers &

Technology > Business Technology > Software > Presentation Software #116 in Books >

Computers & Technology > Software > Microsoft > Microsoft Office

### **Customer Reviews**

I have rented this book as its the textbook for a class on PC Presentation Concepts I'm taking. The book overall is informative but I'm finding that many of the sections are out of date. Our instructor

has us doing the hands-on exercises as homework and so far in Chapters Three and Four the instructions for the exercise request steps that are no longer possible in Powerpoint. For example, Chapter Three deals in part with modifying clip art. Microsoft, however, has eliminated clip art and instead is pointing users to bing image search which is fine, but does not return the correct type of file necessary to follow the exercise steps. There is a similar issue with inserting "Online Audio" in Chapter Four. In the book, the student is directed to select the "online audio" option to insert a sound file but that option is no longer available. I checked the publisher's website to see if there was, perhaps, an update for the book to cover the changes in the program but so far, I have been unable to find anything. As a student learning the program, the outdated information is frustrating as it takes time to figure out that its not lack of understanding preventing the completion of an exercise, but rather outdated instructions that no longer correctly reflect the program.

Very good and informative. I got the book for a college course. I will be using it as a reference book for future PowerPoints.

This is a great Comprehensive book.

#### Download to continue reading...

Office 2016 For Beginners- The PERFECT Guide on Microsoft Office: Including Microsoft Excel Microsoft PowerPoint Microsoft Word Microsoft Access and more! Exploring: Microsoft PowerPoint 2013, Comprehensive (Exploring for Office 2013) Enhanced Microsoft PowerPoint 2013: Comprehensive (Microsoft Office 2013 Enhanced Editions) GO! with Microsoft PowerPoint 2013 Brief, GO! with Microsoft Excel 2013 Brief, GO! with Microsoft Access 2013 Brief Exploring: Microsoft Office 2013, Plus (Exploring for Office 2013) Exploring Microsoft SharePoint for Office 2013, Brief (Exploring for Office 2013) Exploring Microsoft Office 2013, Volume 1 (Exploring for Office 2013) Exploring: Microsoft Excel 2013, Comprehensive (Exploring for Office 2013) Exploring Microsoft Office Excel 2016 Comprehensive (Exploring for Office 2016 Series) Exploring Microsoft Office Access 2016 Comprehensive (Exploring for Office 2016 Series) Enhanced Microsoft Office 2013: Introductory (Microsoft Office 2013 Enhanced Editions) Your Office: Microsoft Office 2016 Volume 1 (Your Office for Office 2016 Series) Enhanced Microsoft Excel 2013: Comprehensive (Microsoft Office 2013 Enhanced Editions) Enhanced Microsoft Access 2013: Comprehensive (Microsoft Office 2013 Enhanced Editions) Your Office: Microsoft Excel 2016 Comprehensive (Your Office for Office 2016 Series) Your Office: Microsoft Access 2016 Comprehensive (Your Office for Office 2016 Series) Programming Microsoft Office 365 (includes Current Book Service): Covers

Microsoft Graph, Office 365 applications, SharePoint Add-ins, Office 365 Groups, and more (Developer Reference) Shelly Cashman Series Microsoft Office 365 & PowerPoint 2016: Comprehensive New Perspectives on Microsoft PowerPoint 2010, Comprehensive (New Perspectives Series: Individual Office Applications) PowerPoint Presentation Secrets - Create Beautiful Slideshows and Impress Audiences with Microsoft PowerPoint While Saving Time and Money (Unofficial)

<u>Dmca</u>